## **GL3211-1PE18 CULO**

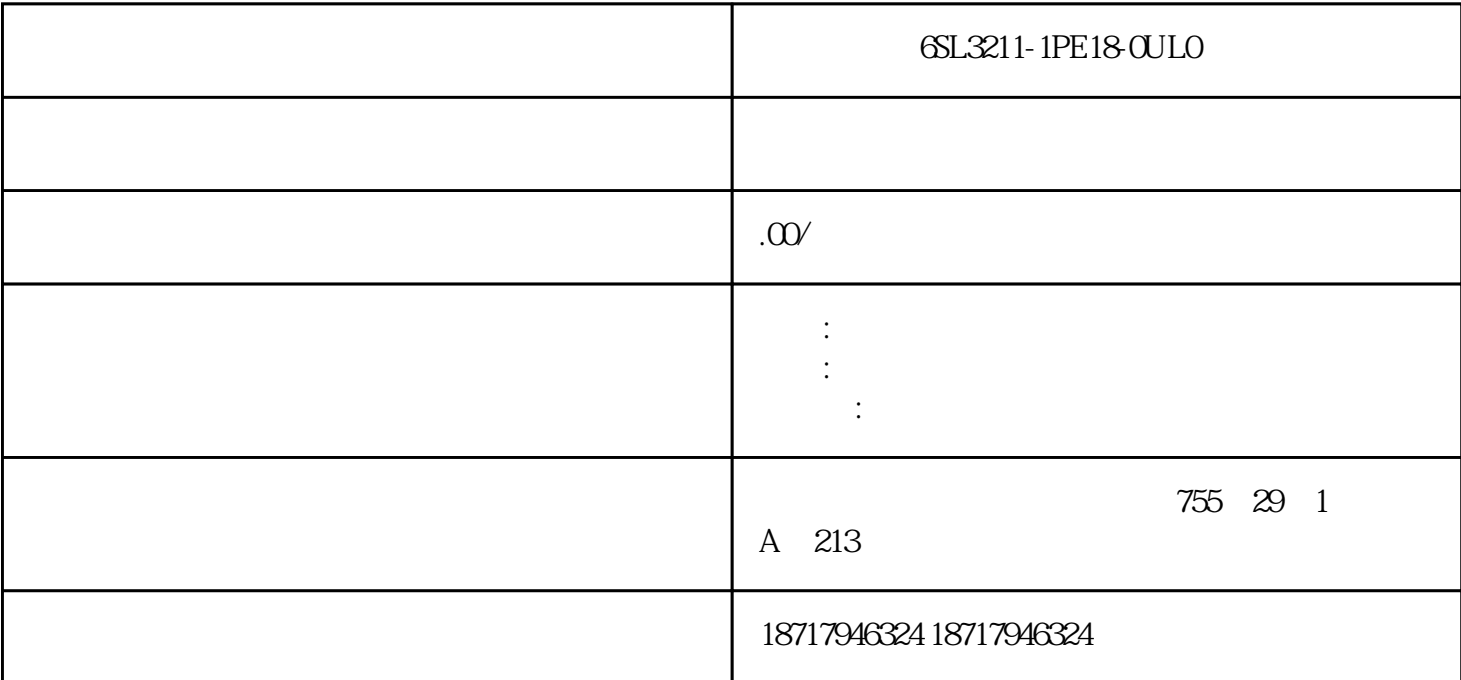

6SL3211-1PE18-0UL0

 $($ 

 $48$ 

PLC S7-200 S7-200 SMART S7-300 S7-400 S7-1200 S7-1500 ET200S ET200M ET200SP  $(+)$ 

S7-200

S7-200 RS-485 EM277

 $1$ 

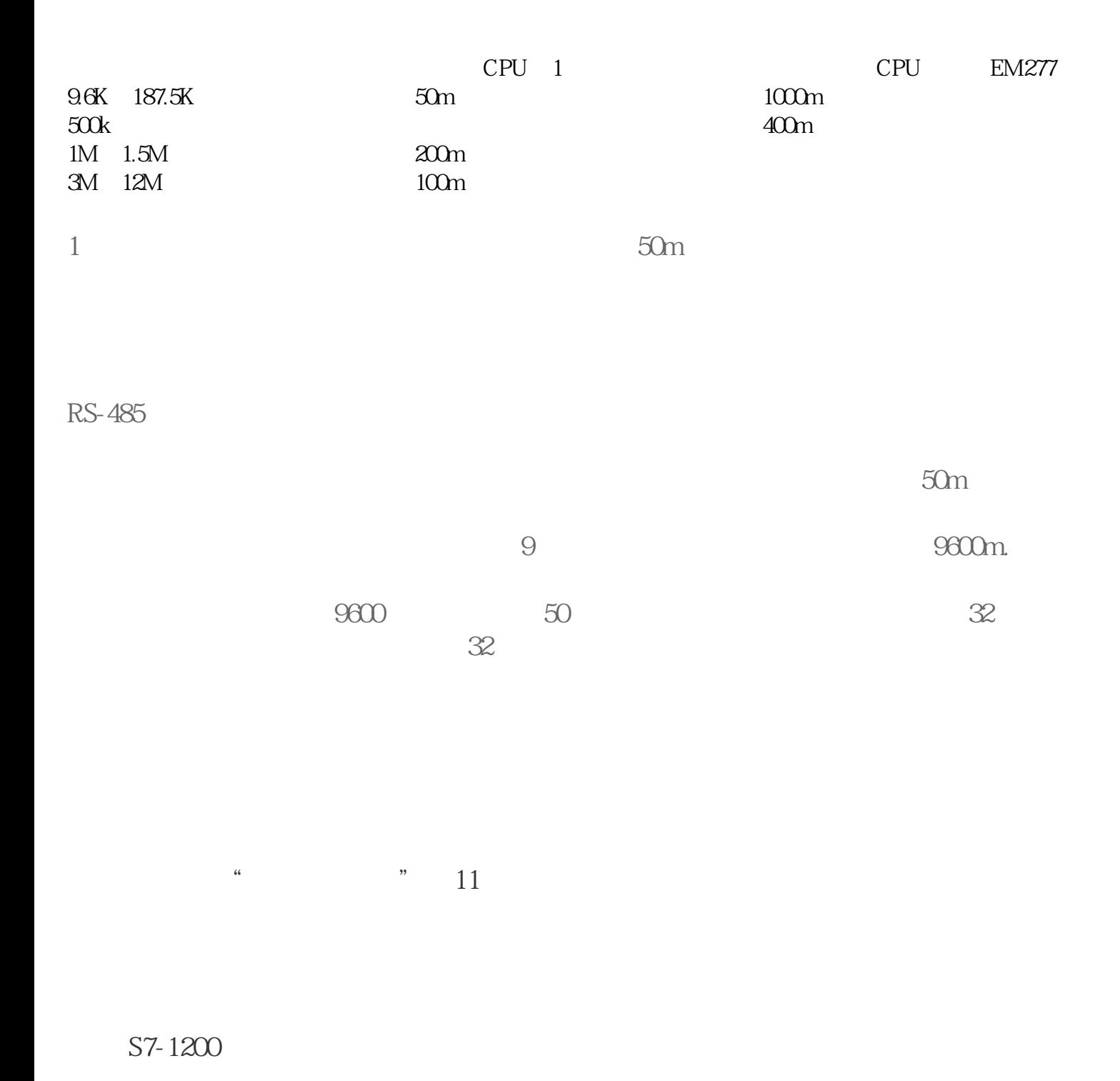

S7-1200

 $S7-1200$   $S7-1200$ 

 $S7-1200$ 

S7-1200

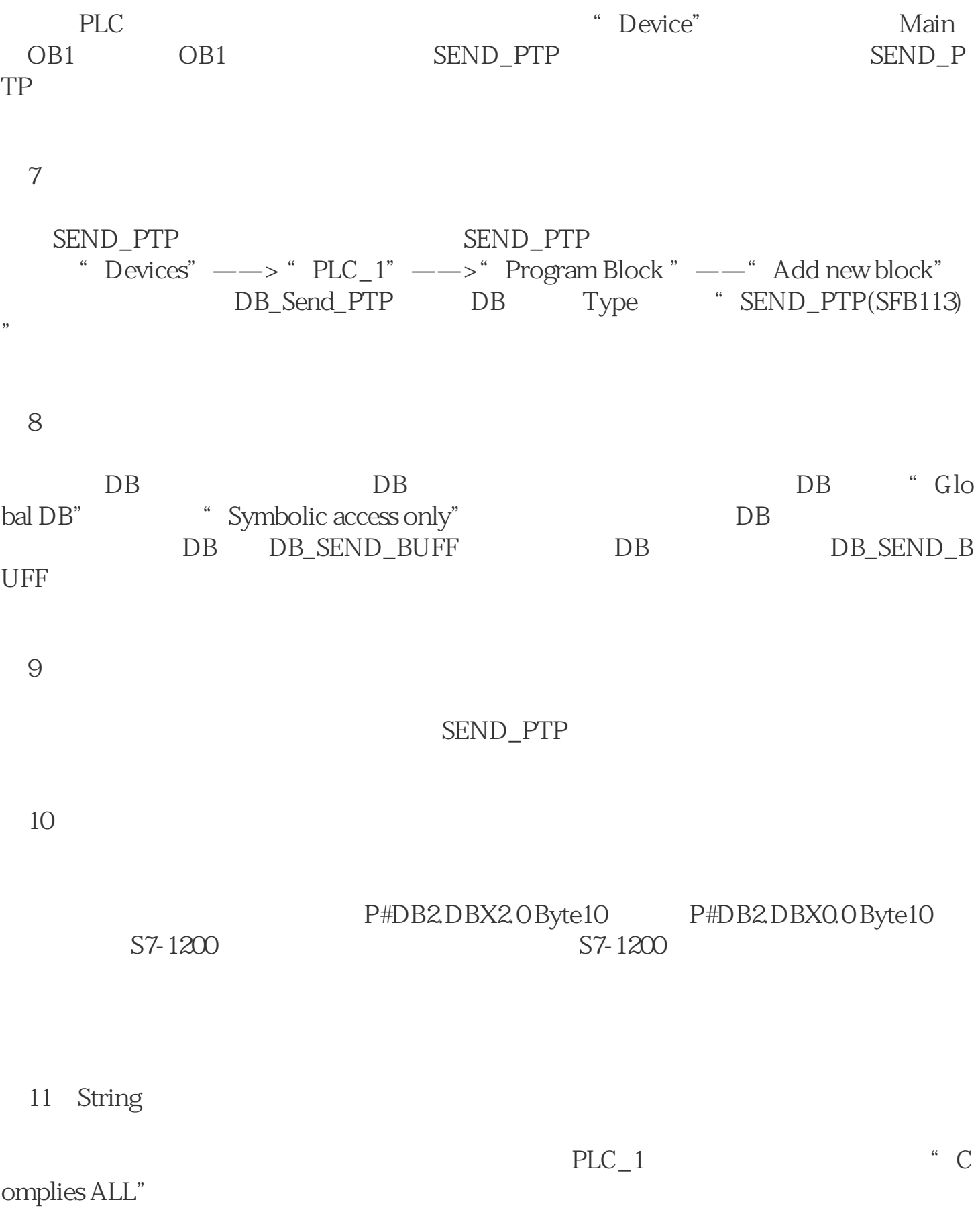

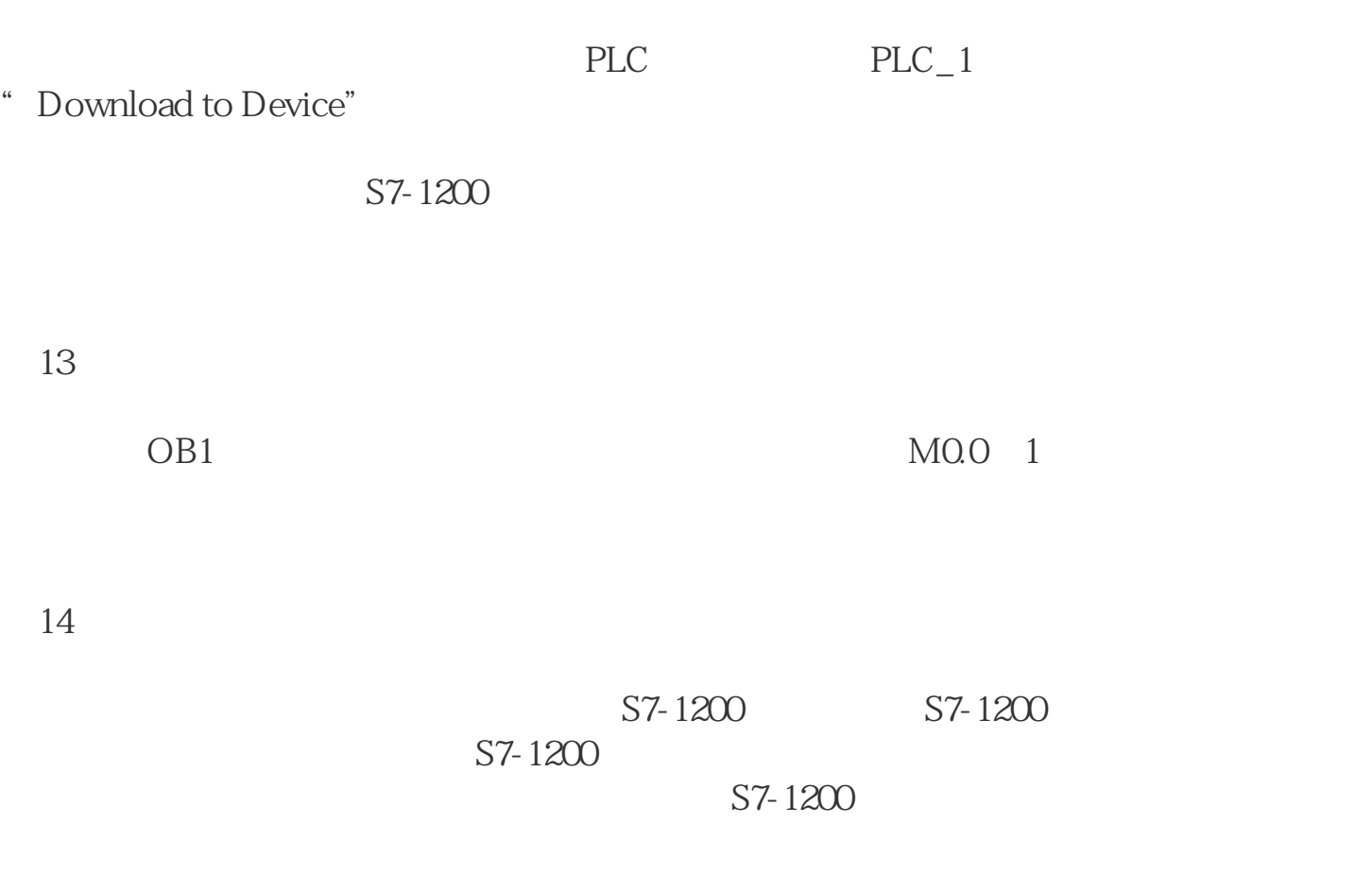

图12:编译项目

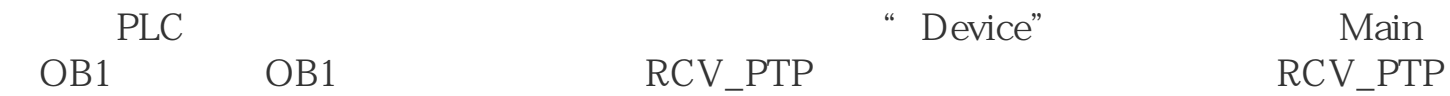